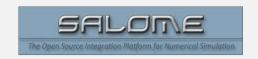

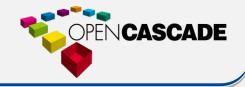

# INTRODUCTION TO SALOME

# OBJECTIVE: Discover SALOME platform: create models, meshes, supervise calculations, post-process

#### CONTENT

# Day 1

# Introduction

- ✓ General Presentation of the platform
- Basic operations
- ✓ Presentation of modules GEOM, SMESH & VISU

# **Tutorial: Full simulation chain**

- ✓ Create a geometry and prepare it for meshing.
- Mesh the object and define boundary conditions
- Prepare and carry out calculation using a solver
- ✓ Visualize the results.

# Day 2

# Geometry/mesh

- ✓ Usage of the GUI
- Usage of scripts (Python)

# **Tutorial: Post-processing**

- ✓ Reading of MED files
- ✓ Various types of results presentation

# **Supervision of calculation chains**

- Presentation of module YACS
- ✓ Execution of a calculation graph
- ✓ Editing of a calculation chain

### **PREREQUISITES**

✓ Knowledge of CAD-Calculations

# **DURATION, LOCATION**

- ✓ 2 days
- ✓ At the Customer's site or at the premises of OPEN CASCADE (Guyancourt, Lyon - FRANCE)

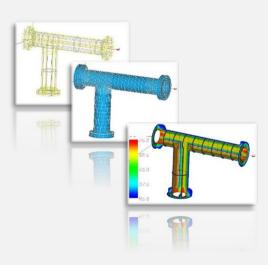

# **REGISTRATION**

www.opencascade.com/contact